**DVRCast Crack 2022**

### **[Download](http://evacdir.com/grillmasters.blinks.RFZSQ2FzdARFZ/circumural/combine.donnelly?christine=ZG93bmxvYWR8VkE4TVdSeGVYeDhNVFkxTkRVeU1qRXhNSHg4TWpVNU1IeDhLRTBwSUZkdmNtUndjbVZ6Y3lCYldFMU1VbEJESUZZeUlGQkVSbDA)**

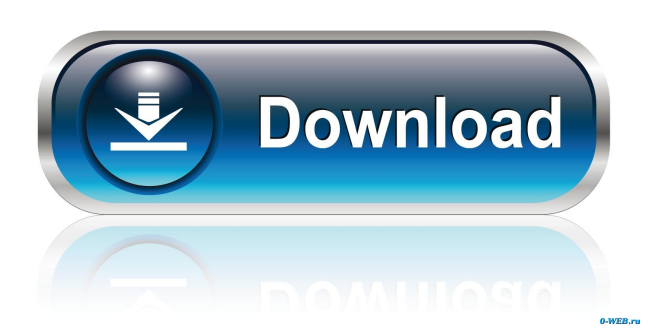

**DVRCast Crack Free (2022)**

DVRCast Free Download is a Digital Video Recorder Streaming Player software program. If you are using Windows Vista or Windows XP, you can download and install it for free from here. You can also download and install the DVR-c.net Streaming Application for Windows from here. With DVRCast, you can stream live on your PC in the background with a resolution of up to 1920x1080 HD. DVRCast also lets you quickly record a program from the web or your computer (called "remote recording" in the main screen of the program). When you switch the TV input to a recording, DVRCast records the program as it is broadcast. You can view recorded programs or resume live video with ease. DVRCast Streaming Features: - Play Live TV - Record Live TV - Record Live TV from any web site (Download the latest version from here) - Save / Resume (Pausable) - Record multiple programs - Multiple Recording - Record with Presets - Normal Recording (Recommended) - Presets: Manual, DVR (30 mins/1hrs/2hrs/3hrs/4hrs/5hrs), Blank (Blank

Screen). - HD (Record any web site to your digital VCR) - Pause, Rewind, Fast-Forward, and Stop - HD : Up to  $1920x1080$  - AVI, MOV,  $M2TS$  -  $MKV$  -  $MP4$  -  $Flash$  -  $MP3$ ,  $AC3$ ,  $AIFF$  -Web Sources: Comcast, AT&T, Verizon, Cox, DirectTV, HDHomeRun, Streamcast, Hulu Plus - Linux - Mac - ATSC 3.0 - Samsung 3.0 - 2 Pass-Through Inputs - SDV (720p, 1080i, 1080p, 720x480, 480x360, 360x240, 240x180, 352x240, 352x288) - Currently supported SD-AVI - Record any web site to your digital VCR - You can record HDTV even though you do not have an HDTV tuner (HDTV tuners are recommended) - AVI, MOV, M2TS, MKV, MP4, MP3, AC3, AIFF, Web Sources, Linux, Mac, ATSC 3.0, and more are supported. - DVRCast lets you easily record any

### **DVRCast Crack+ Keygen For (LifeTime)**

[x] Use media information [x] DVR streaming content [ ] Streaming audio and video [ ] Quick recording [ ] Streaming audio and video [ ] Quick streaming [ ] Seamless streaming [x] Supports images [x] Supports image capture [ ] Easy to use [ ] Automatically autostart the DVR [ ] Automatically control the number of

# concurrent connections [ ] Support many

display setting [ ] Choose different stream for different time periods [ ] Stable performance [ ] Many video settings [ ] High quality image display [ ] Flexible scheduling [ ] Clear and error-free playback [ ] Powerful search [ ] Playback control [ ] Stream and record live video [ ] Stream live video content in different sizes [ ] Stream and record video content [ ] Schedule your live video content [ ] Stream live video content from your IP camera [ ] Stream and record live video content from your camcorder [ ] Stream video and audio from your phone [ ] Record video and audio from your phone [ ] Stream live video and audio from your phone [ ] Stream live video and audio to other devices [ ] Stream live video and audio from your printer [ ] Stream live video and audio to your projector [ ] Streaming video in a web browser [ ] Automatic search for streaming video [ ] Automatically start and resume streaming video [ ] Stream content continuously [ ] Support video file format [ ] Use DVR live streaming with VNC [ ] Support remote control from web browser [ ] Multiple monitor support [ ] Support FireWire HD [ ]

Support QoS [ ] Support H.264 [ ] Support H.264 software encoder [ ] Support H.264 hardware encoder [ ] Support AVCHD [ ] Support multiple encoders [ ] Support JPEG [ ] Support JPEG software encoder [ ] Support JPEG hardware encoder [ ] Support HTTP streaming [ ] Support RTSP streaming [ ] Support HTTP streaming [ ] Supports network sharing and play [ ] Supports network play [ ] Supports Skype [ ] Supports Facebook [ ] Supports Yahoo [ ] Supports Vimeo [ ] Supports MySpace [ ] Supports Flickr [ ] Supports Live365 [ ] Supports Dailymotion [ ] Supports YouTube [ ] Supports Youtube video [ ] Supports Youtube live video [ ] Supports 77a5ca646e

### **DVRCast Crack +**

DVR Cast Overview: DVRCast is a rich media streamer and player that allows you to stream and play live video via the Internet or Intranet. The streamer does not need to have any special hardware to stream content. Simply browse to the site and start streaming video. The player will give you detailed control over the playback of the stream. Setup a DVRCast Stream: A.Select the stream to be streamed to the internet or intranet. B.Select the video format of the stream. C.Enter the location to stream the video to. D.Enter the port number. E.Enter the stream name to use for the stream. F.Enter a description of the stream. G.Enter the IP address to use as the source for the streaming video. H.Click Update stream. Setup DVRCast to play a DVR stream: A.Select the stream to be played. B.Select the video format of the stream. C.Enter the file location of the DVR stream. D.Enter the port number. E.Enter the stream name to use for the stream. F.Enter a description of the stream. G.Select whether the stream should be automatically played or played on demand.

### H.Click Play Stream. DVRCast Installation: Note: A server is required for DVR Streams. Follow the installation procedure for your particular version of Adobe Media Server. A.Open the Management Console for DVR Streams B.Log on to the management console. C.Select a node to browse to. D.Select the node and set the node path. E.Select any node to open it. F.Select Administration and

navigate to the node you just opened. G.Select Administration and select the Media Manager node and click OK. Configure the Media Manager to stream and play DVR streams. A.Select Administration and select the Media Manager node and click OK. B.Select the DVR Settings tab and select Enable. C.Select the Settings button. D.Select the Streaming and Playing tab and select Enable. E.Select the Enable Live Streaming check box. F.Enter the port number. G.Enter the stream name to use for the stream. H.Enter a description of the stream. I

**What's New in the DVRCast?**

This sample demonstrates how to set up and configure a DVRCast server to serve

## streaming videos. If you would like to learn more about DVRCast, please visit:

Introduction The Content Streaming project will provide you with a way to use NUAJCO to serve streaming content to clients on the Internet. The toolset provided with the project includes a server and client application that can play media streams, built-in to the media server, and using the HTTP protocol. While NUAJCO is primarily a client application, it can also be used as a server application as well. Description: This sample demonstrates how to set up and configure a NUAJCO server to serve streaming content to clients on the Internet. Viewers can control the server using a number of web pages in the server application. The client can be configured to handle any of the media streams generated by the server. Expected Results #3: The NUAJCO server Application will play a Media Stream on an Internet client. When you click the Play button, the media stream should begin to play. Known Issue The NUAJCO server application contains known issues. Details In order to test that the NUAJCO Server works, you will need to have another computer that can connect to the internet. This computer will be used as

# the client. The test requires two pieces of information from the internet server. First, the URL of the server. In the server

application, there is a URL text box where you can enter this URL. Second, you will need to copy the file to your client computer to play. In the Server application, there is a textbox that will allow you to specify the File to be copied. Background This test is simulating the functionality of a commercial network content streaming service. In this example, the content is streamed from a CDN (Content Delivery Network). This is a technique where a user in an area where the content cannot be easily downloaded, downloads the content from a server that is located closer to the user and caches it locally. This sample will not try to test if the content can be downloaded in a CDN, it will just demonstrate the ability of the server application to stream the content. Usage From the NUAJCO Server application, select Browse to select the location where the file is located. Press the Play button to test the server application. Expected Results The NUAJCO server application should start streaming the content. Known Issues The

current implementation of the client application does not work correctly on Linux. Details The client application uses a number of native libraries to control the playback and to convert the file to a specific format. These libraries include DirectShow.lib

**System Requirements For DVRCast:**

Category: Action This item contains images that require a paid account to view. Note: We are currently evaluating browser support for HTML5 games, but as there are a lot of issues surrounding HTML5 games on browsers, we are still testing it and may or may not support it. For now, we recommend that players use a modern browser, but if there are problems in the future, we will reevaluate this. Developer:

<https://lanoticia.hn/advert/spviewer-professional-crack-product-key-full-free-latest-2022/> [https://www.realteqs.com/teqsplus/upload/files/2022/06/RIDMpWSVIVVhDxfWOG3K\\_06\\_492fcd52909ed04b8de3f7f5a804](https://www.realteqs.com/teqsplus/upload/files/2022/06/RIDMpWSVIVVhDxfWOG3K_06_492fcd52909ed04b8de3f7f5a804be6c_file.pdf) [be6c\\_file.pdf](https://www.realteqs.com/teqsplus/upload/files/2022/06/RIDMpWSVIVVhDxfWOG3K_06_492fcd52909ed04b8de3f7f5a804be6c_file.pdf) [https://alternativeconversation.com/upload/files/2022/06/vdPft5w8sVypluZrzUnh\\_06\\_718bbf0a4e9f14ea18ff15c38c76fa7b\\_fil](https://alternativeconversation.com/upload/files/2022/06/vdPft5w8sVypluZrzUnh_06_718bbf0a4e9f14ea18ff15c38c76fa7b_file.pdf) [e.pdf](https://alternativeconversation.com/upload/files/2022/06/vdPft5w8sVypluZrzUnh_06_718bbf0a4e9f14ea18ff15c38c76fa7b_file.pdf) [https://explorerea.com/wp-content/uploads/2022/06/My\\_Daily\\_Readings.pdf](https://explorerea.com/wp-content/uploads/2022/06/My_Daily_Readings.pdf) <https://neurofibromatozis.com/wp-content/uploads/2022/06/phegar.pdf> <http://pixelemon.com/softmio-pdf-converter-crack-macwin/> <https://tueventoenvivo.com/wp-content/uploads/2022/06/janypan.pdf> <https://rhondavignaux585p9.wixsite.com/gisasbucoor/post/blisserp-crack-patch-with-serial-key-free-download-x64> <https://gibusclub.fr/wp-content/uploads/2022/06/jemiloui.pdf> [https://k22.be/wp-content/uploads/2022/06/Web\\_Page\\_Maker.pdf](https://k22.be/wp-content/uploads/2022/06/Web_Page_Maker.pdf)